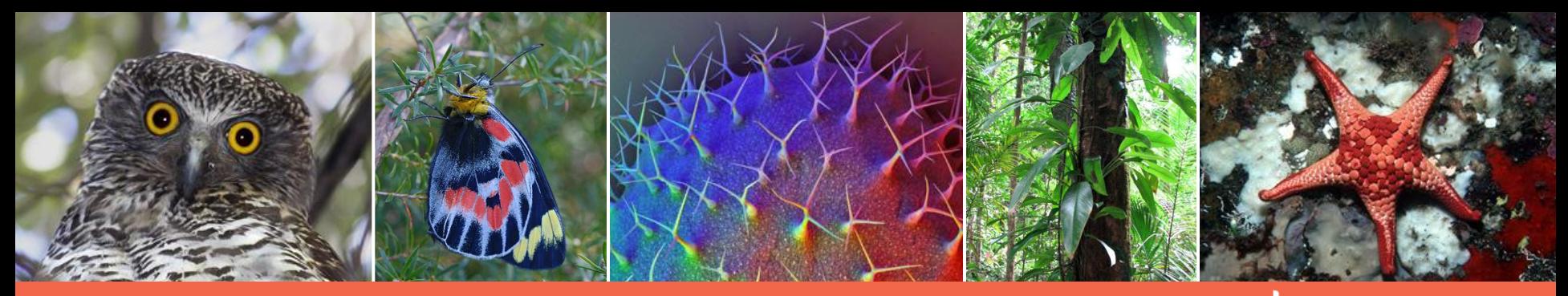

### www.ala.org.au

The Atlas of Living Australia: Logging Native Forests Supporting Research

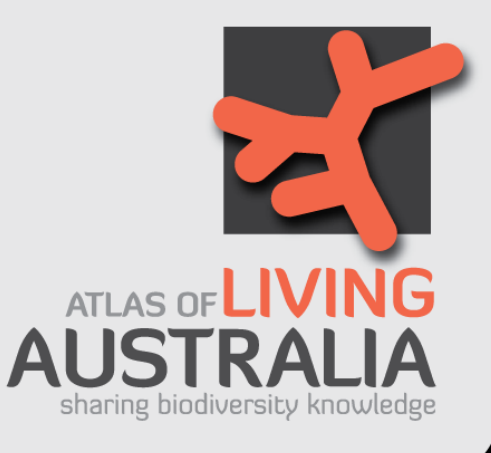

### Lee Belbin

[lee@blatantfabrictions.com](mailto:leebelbin@blatantfabrictions.com) University of Tasmania, July 26 2011

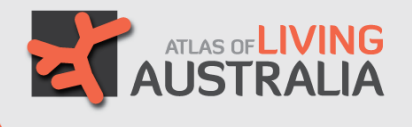

### To develop an authoritative, freely accessible, distributed and federated biodiversity data management system

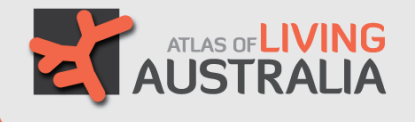

- Integrated biological and environmental data
- Human and machine oriented services that tap that data
- Data upload and download
- Expose issues: We have many!

## Where is it?

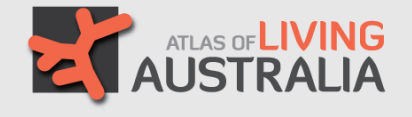

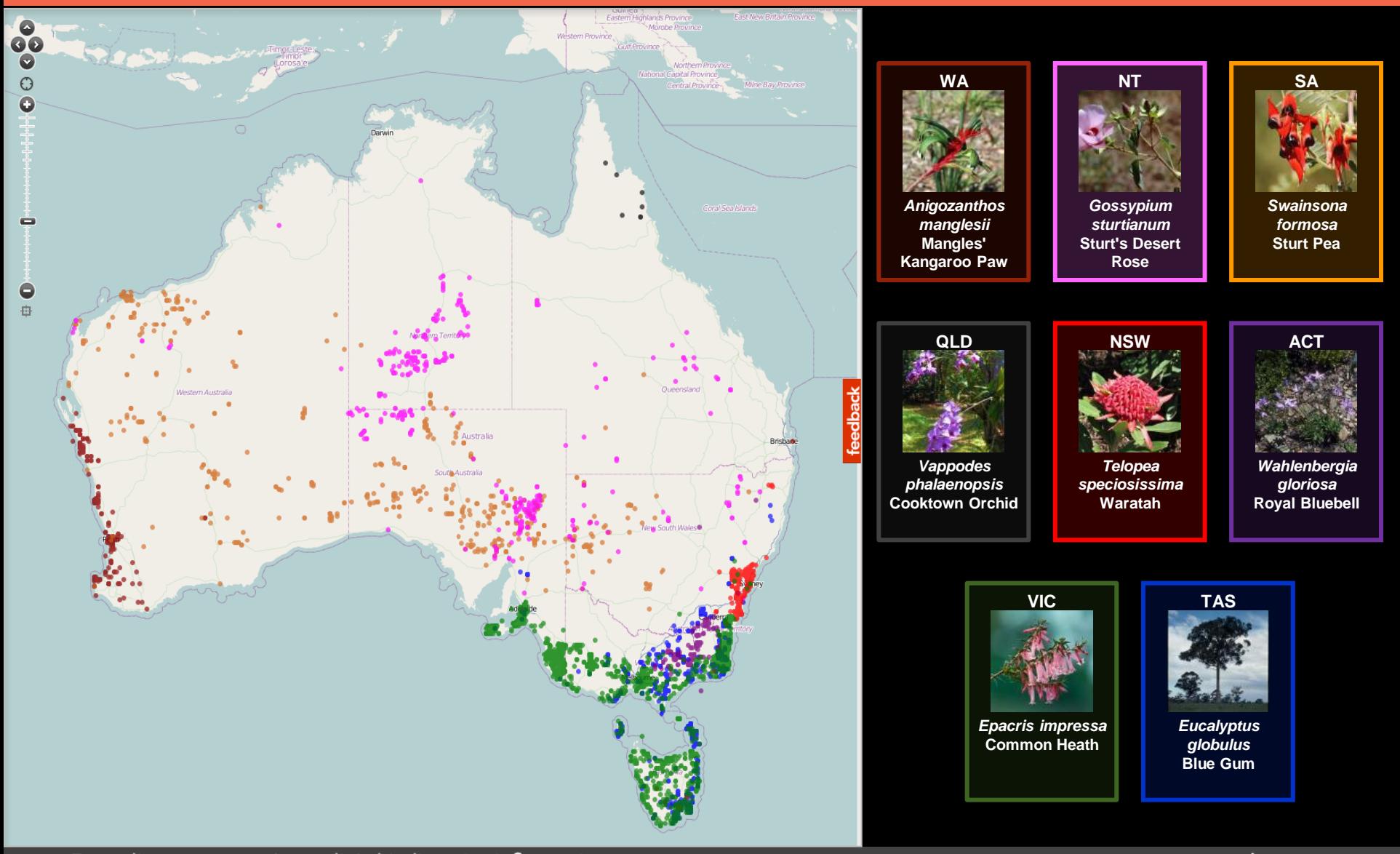

For online access to Australia's biodiversity information

# What's here?

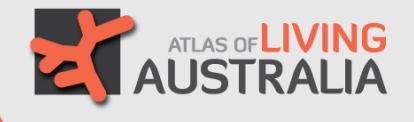

#### **Species List Results Preview**

preview of all 82 species found

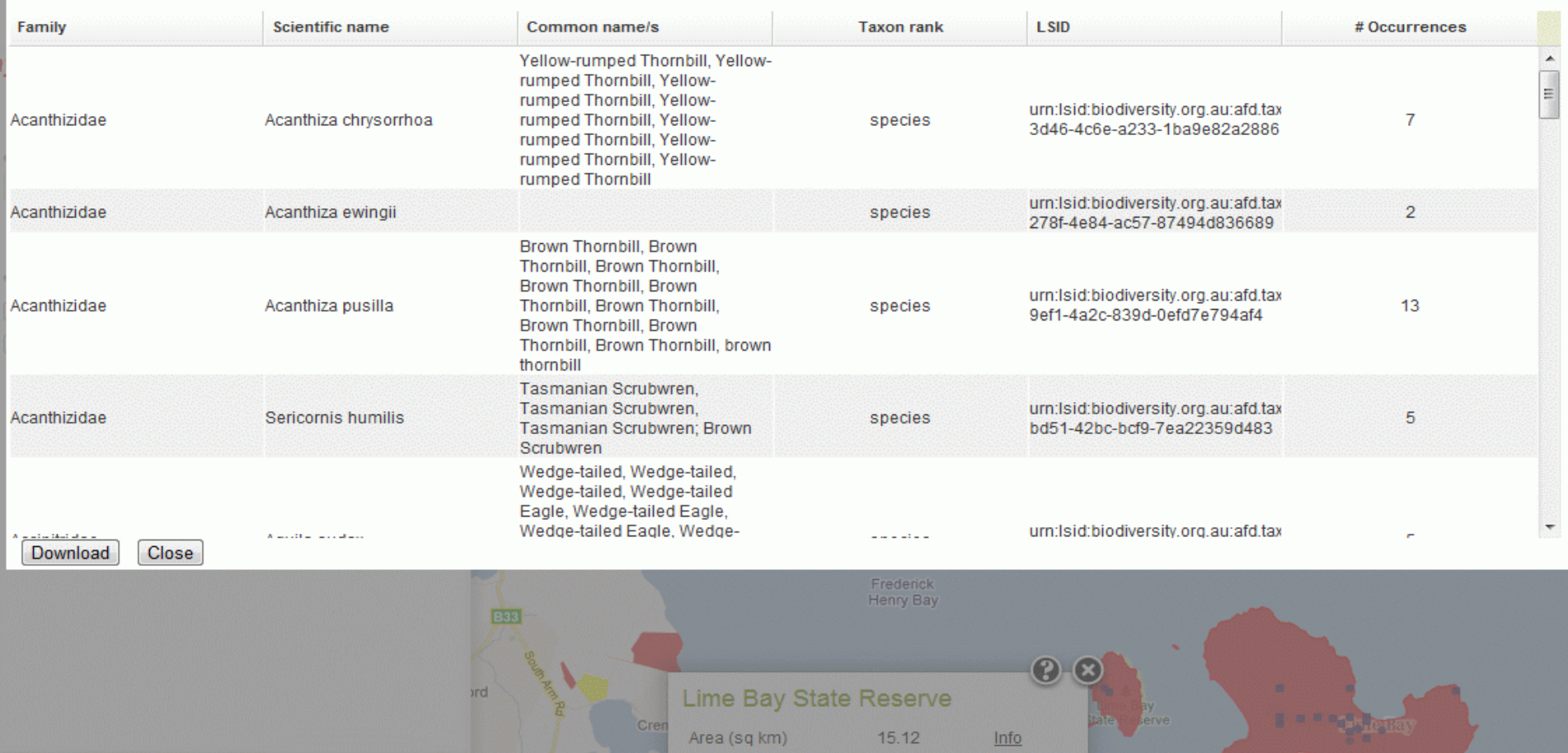

Species

Occurrences

**Expert distributions** 

Pipe Clay

**Clifton** 

 $82$ 

 $511$ 

 $\mathbf 0$ 

[Map all]

area report for "My Area 1" metadata for "Occurrences in My Area 1 1"

oad species list for "My Area 1" oad all records for "Occurrences in My Area 1 1" in "My Area 1"

ate classification for "My Area 1"

For online access to Australia's biodiversity information

www.ala.org.au

# Data: Biological

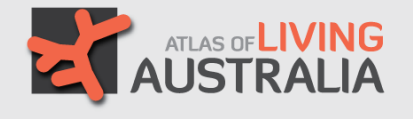

- $\sim$ 172,00 taxa
- Online and freely accessible (view/download)
- Anyone can enter observations (online/offline)
- Plants, animals and microorganisms
- Marine and terrestrial
- Native and non-native
- ~26,000,000 observations and specimen records (largely Darwin Core fields)
- Checklists, expert distributions and tracks\*
- Links to related information (status, images, papers, keys, sequences, interactions…)

# Data: Quality

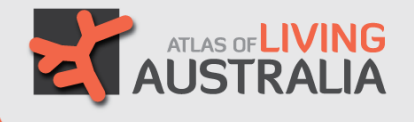

- 'Fitness for Use' > 'Data Quality'!
- Data quality is largely in the hands of the data provider…
- Display of aggregated and integrated data exposes issues
- The Atlas runs a series of checks on received data
	- Most errors need to be referred to the custodian/provider
	- Some errors can be automatically corrected (all logged)
- The Annotation Services provides invaluable crowdsourcing feedback

## Data: Auto Checks

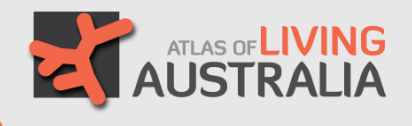

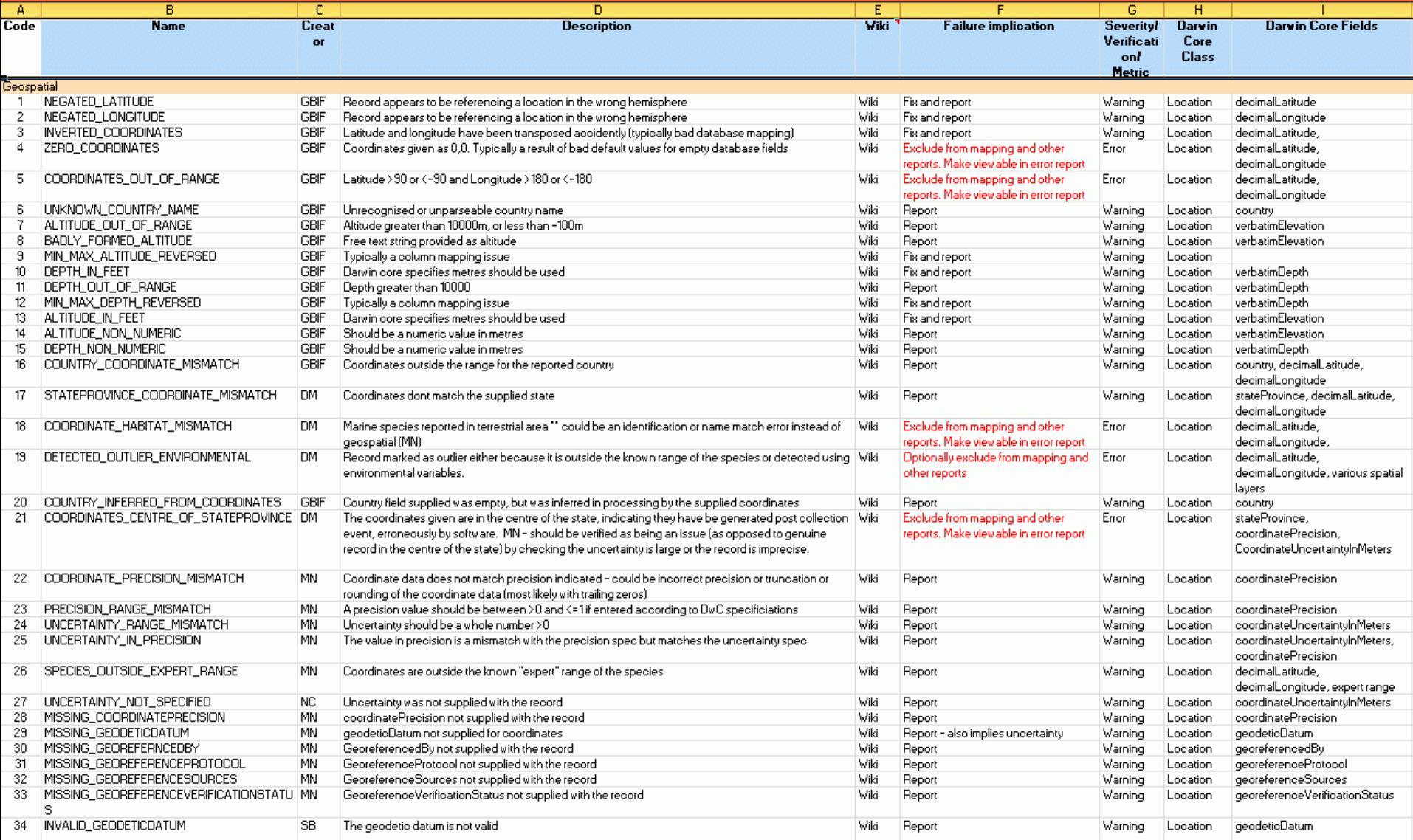

For online access to Australia's biodiversity information

## **Data: Annotations**

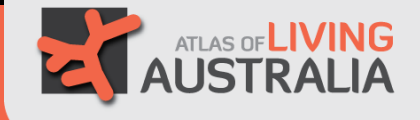

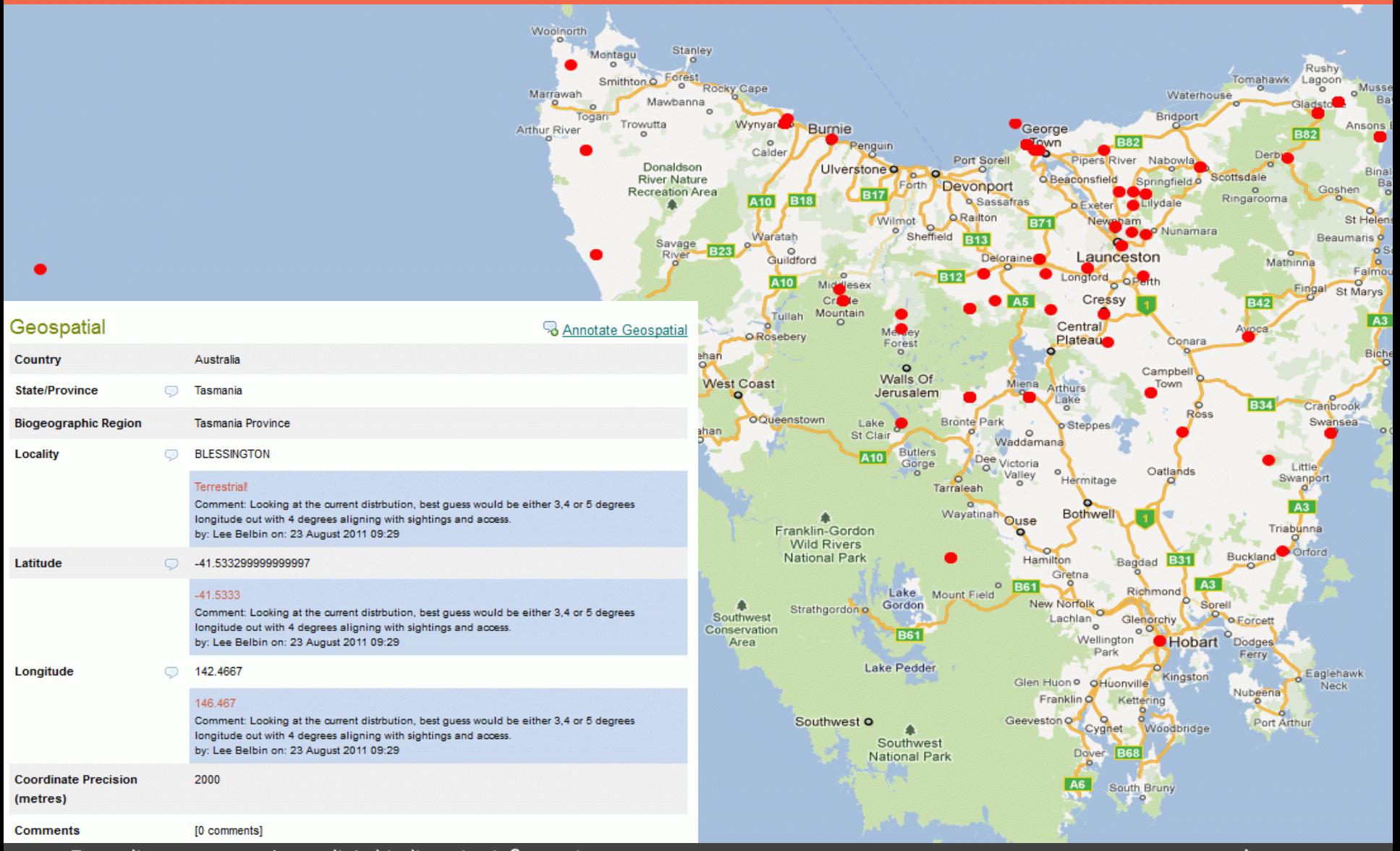

For online access to Australia's biodiversity information

#### For online access to Australia's biodiversity information

## Data: Layers

- 217'environmental' layers
	- Gridded layers with continuous values
	- Most at 1km resolution\*
	- Terrestrial and marine
	- E.g., C4 growth index, mean annual temperature, species richness…
- 46 'contextual' layers
	- Polygonal layers with class values
	- Terrestrial and Marine
	- E.g., Land use, coral ecoregions…
- Human/machine catalogue
	- http://spatial.ala.org.au/layers
	- Web service maps

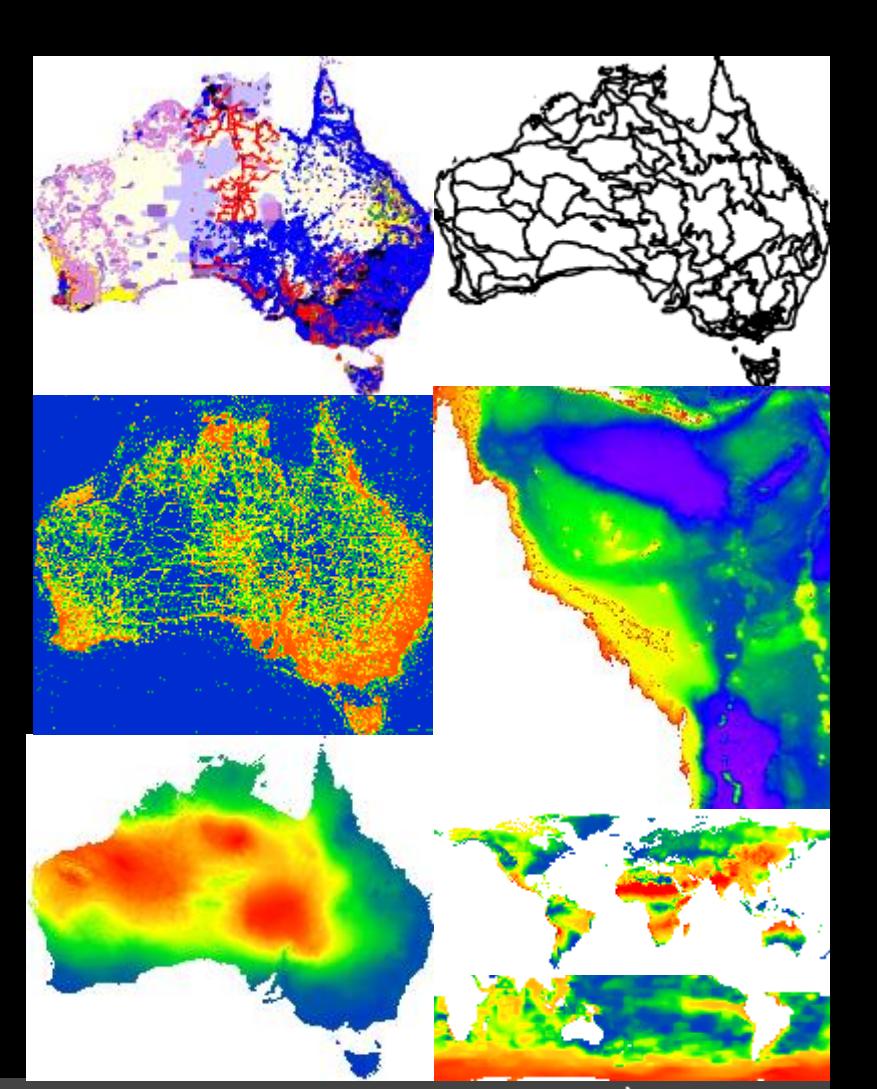

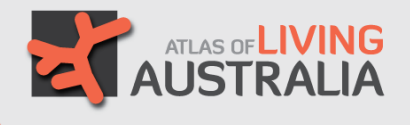

# Data: 'Areas'

- 13 ways to define 'area'
- Australian Gazetteer (2010)
	- 322,000 points (only)
	- We allow for 1,5, 10 and 20 km radii to form area
- Global Administrative Areas Database
	- 226,439 (global) areas
	- We use the coastline boundary one of the basemaps
- All named polygons within contextual layers
	- Many thousands
	- Map area vs. map layer
	- Will include 'non-unique' polygons\*

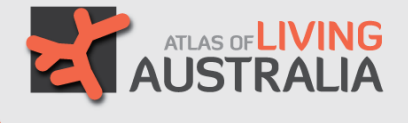

#### Add Area

Select method to define area.

#### Interact with the map

- **O** Draw bounding box
- Draw polygon
- Draw point and radius
- Select area from polygonal layer

#### **Searching**

- Radius centered on street address
- Gazetteer polygon

#### **Preset areas**

- Box Australia
- Box World
- **Box Current View**

#### **Upload**

- Upload Shapefile
- Upload KML

#### **Other**

- © Define environmental envelope
- Paste Well Known Text (WKT)

## Data Integration

- > 50% of my time as a scientist was spent on data acquisition and integration
- GIS layers are aligned and consistently rendered
- Locations of observations can be used to link to all environmental and contextual layers (Sampling)
- Names link observations to locations, images, videos, keys, sequences, literature, conservation and invasive status…

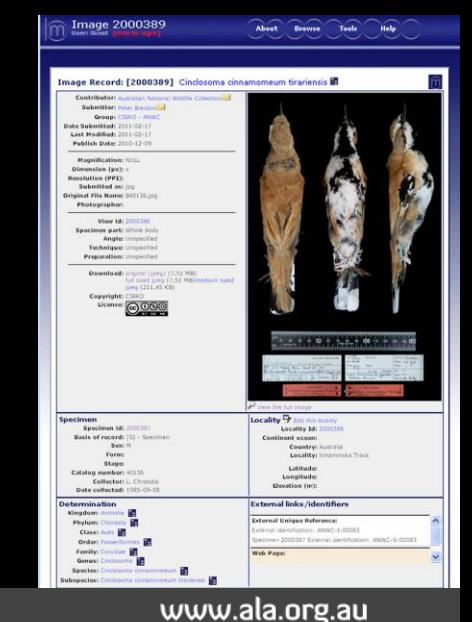

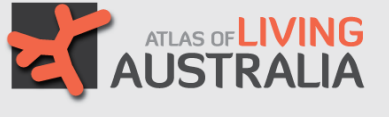

## **Services**

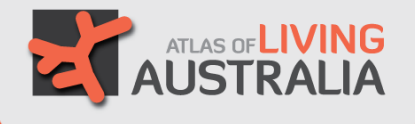

- Taxonomic Name Service
- Taxonomic tools (TRIN)
- Literature (Biodiversity Heritage Library)
- Identification keys (Identify Life)
- Field data capture
- Australian Barcode of Life
- Imaging
- Annotation Services
- Spatial services

# Spatial Services

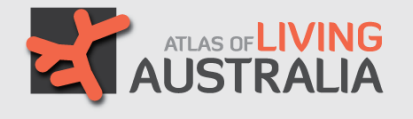

- Map taxa
	- Scientific or common names
	- Upload taxa coordinates or LSIDs (CSV-format)
	- Limit taxa to area
	- Display: Faceting/filtering, details, links, metadata
- Map/define Area
	- 14 options including digitizing, selecting, searching, environmental envelopes, upload…
	- Import, combine and export areas (Shapefiles, KML, WKT)
- Map layers
	- Environmental: hover, sampling, scatterplots, classification prediction
	- Contextual: Hover, areas and tabulation\*

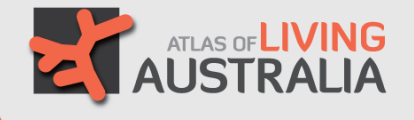

- Taxa
	- Session upload taxa coordinates (CSV-format)
	- Session upload of assemblages (LSIDs: CSV)
	- Download of checklists (species in area)
	- Download records with optional layer values
- Areas
	- Defined area can exported as
		- Shapefile, KML (Google Earth/Maps) or WKT (Well Known Text)
		- Areas can be merged on export
	- Areas can be imported for session
		- Shapefile, KML or WKT
- **Layers** 
	- Layers exported as images (WMS) due licensing
	- Plan to tap external layers (e.g., AusCover)

# Analysis Tools

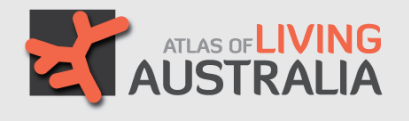

### • Exemplars

- Area reports
- Checklists
- Sampling
- Scatterplots
- Classification
- Prediction
- GDM\*
- Case studies

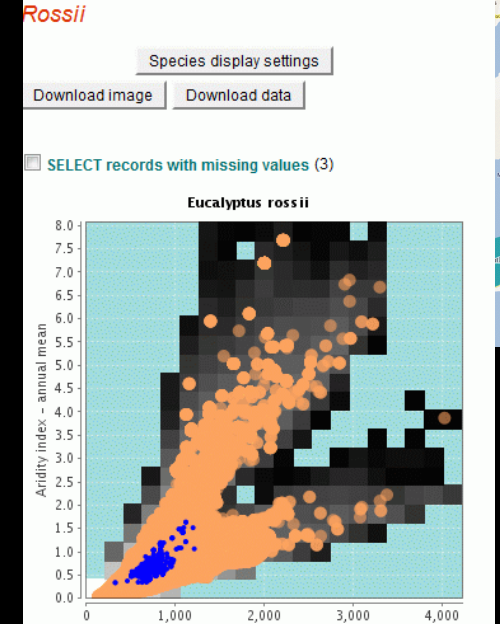

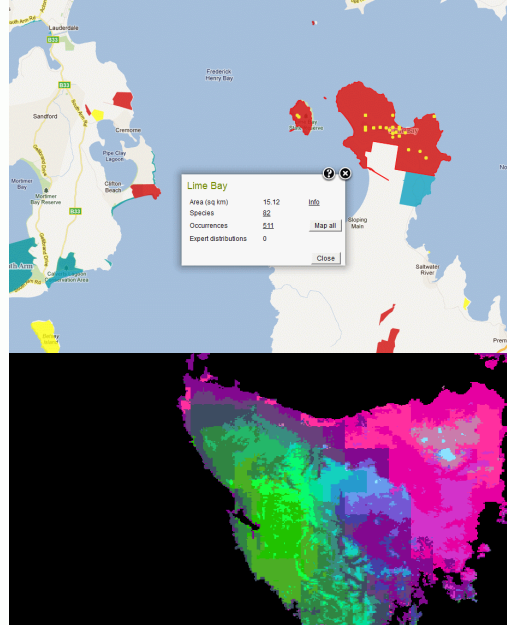

Precipitation - annual (Bio12)

| con concept Isi<br>d                                                             | <b>Id</b> | kingdom phylum         | class | order | family | genus | species | taxon name                                                                                 | data provider                                                                                                  | data resource                                           | rank    | lat_long_pr<br>ecision | vear | month | basis of recor longitud | e       | latitude   | <b>Species</b><br><b>Richness</b> | Evaporati<br>$on -$<br>month<br>max |
|----------------------------------------------------------------------------------|-----------|------------------------|-------|-------|--------|-------|---------|--------------------------------------------------------------------------------------------|----------------------------------------------------------------------------------------------------|---------------------------------------------------------|---------|------------------------|------|-------|-------------------------|---------|------------|-----------------------------------|-------------------------------------|
| n:Isid:biodivers<br>.org.au:afd.tax<br>:7c6c4836-0b6e-                           |           |                        |       |       |        |       |         |                                                                                            |                                                                                                    |                                                         |         |                        |      |       |                         |         |            |                                   |                                     |
| 68-a984-<br>f69745552f                                                           | 186421737 | Animalia Chordata Aves |       |       |        |       |         | Pelecanif Phalacroc Microcarb Microcarb Microcarbo melanoleuco Birds Australia             |                                                                                                    | <b>Birdata</b>                                          | species | 100                    | 2000 |       | 1 observation           | 147.641 |            | $-42.9508$ 1.185185               | 153.993                             |
| n:Isid:biodivers<br>.org.au:afd.tax<br>:7c6c4836-0b6e-<br>68-a984-               |           |                        |       |       |        |       |         |                                                                                            |                                                                                                    |                                                         |         |                        |      |       |                         |         |            |                                   |                                     |
| f69745552f                                                                       | 188051153 | Animalia Chordata Aves |       |       |        |       |         | Pelecanifr Phalacroo Microcarb Microcarb Microcarbo melanoleuco Birds Australia            |                                                                                                    | <b>Birdata</b>                                          | species | 500                    | 2002 |       | 12 observation          | 147,704 | $-42.9597$ | 1,049383 152,7646                 |                                     |
| n:Isid:biodivers<br>.org.au:afd.tax<br>:cf6f1688-c600-<br>71-aa54-<br>0bbddcc838 | 199647921 |                        |       |       |        |       |         | Animalia Chordata Actinopte Perciform Aplodacty Aplodacty Aplodacty Aplodactylus arctidens | OZCAM (Online<br><b>Zoological Collections Tasmanian Museum</b><br>of Australian<br><b>Museums</b> ) Provider  | and Art Gallery<br>provider for OZCAM species           |         |                        | 1966 |       | specimen                | 147.7   |            | -42.96 2.518518 153.4384          |                                     |
| n:Isid:biodivers<br>.org.au:afd.tax<br>:9381713e-1875-<br>b4-b59e-<br>28e0f9afb4 | 199648354 |                        |       |       |        |       |         | Animalia Chordata Chondrich Torpedini Narcinida Narcine Narcine ta Narcine tasmaniensis    | <b>OZCAM (Online)</b><br>Zoological Collections Tasmanian Museum<br>of Australian<br><b>Museums</b> ) Provider | and Art Gallery<br>provider for OZCAM species           |         |                        | 1974 |       | specimen                | 147.64  |            | $-42.95$ 0.876543                 |                                     |
| n:Isid:biodivers<br>.org.au:afd.tax<br>:1fb65c6f-abdb-<br>e8-8442-<br>cde8f4e408 | 199326111 |                        |       |       |        |       |         | Animalia Mollusca Gastropoc Stylomma Caryodida Caryodes Caryodes Caryodes dufresnii        | OZCAM (Online<br>Zoological Collections Queen Victoria<br>of Australian<br><b>Museums</b> ) Provider           | <b>Museum Art Gallery</b><br>provider for OZCAM species |         |                        |      |       | unknown                 | 147.7   |            | -42.95 1.074074 154.1512          |                                     |
| n:Isid:biodivers<br>.org.au:afd.tax<br>:9e26bceb-0135<br>de-94ce-                |           |                        |       |       |        |       |         |                                                                                            | <b>OZCAM (Online</b><br><b>Zoological Collections Queen Victoria</b><br>of Australian                          | <b>Museum Art Gallery</b>                               |         |                        |      |       |                         |         |            |                                   |                                     |

www.ala.org.au

# Analysis Results

- Scatterplot
	- Export coordinates and values
- Classification (PATN's ALOC)
	- Analysis ID
	- Map image
	- Group means/colours
	- Layer dissimilarities
	- Data grids
- Prediction (MaxEnt)
	- Analysis ID
	- Map image
	- Layer diagnoses

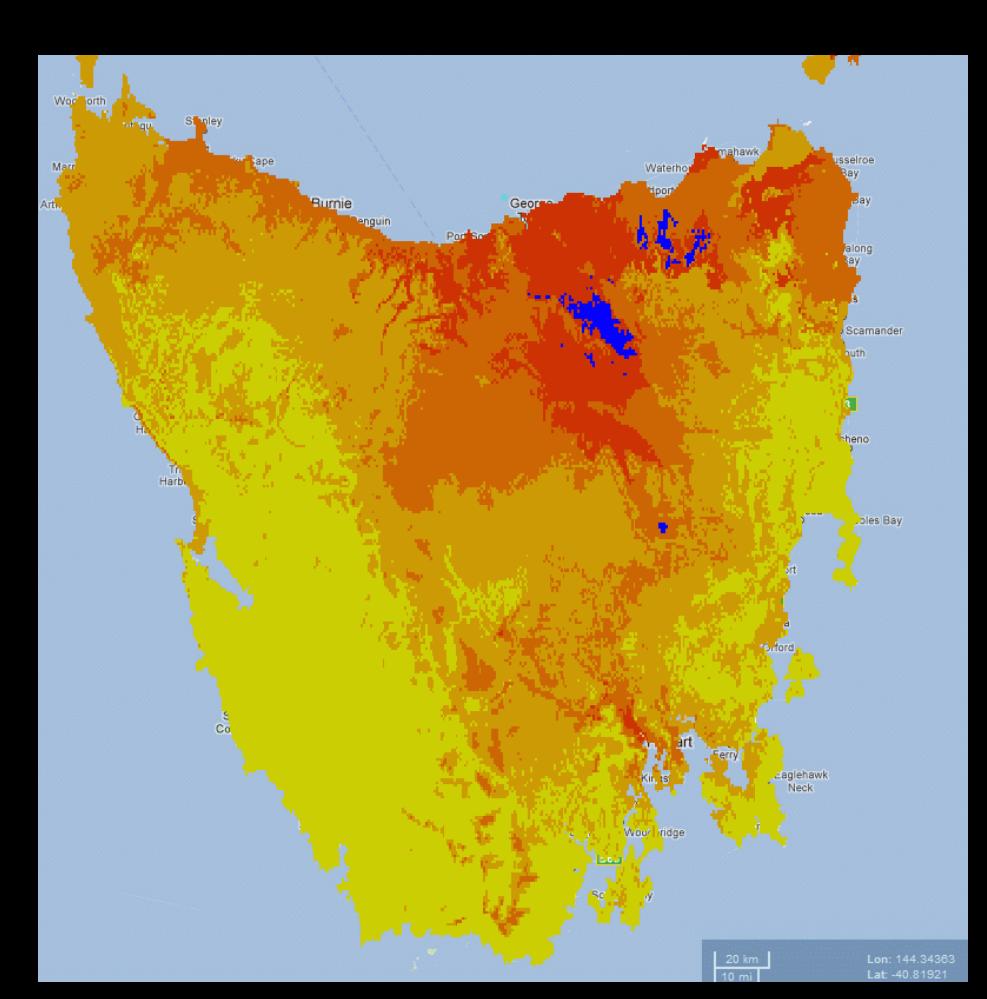

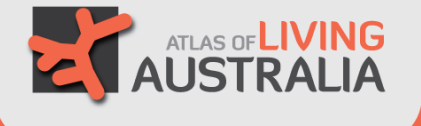

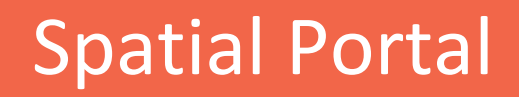

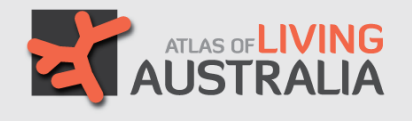

### http://spatial.ala.org.au

### http://spatial.ala.org.au/layers

For online access to Australia's biodiversity information

www.ala.org.au

# **Participants**

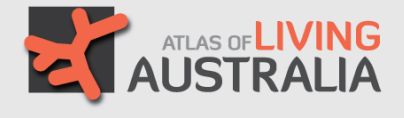

#### • **Government:**

- **CSIRO**
- **Dept. Environment, Water, Heritage and the Arts**
- **Dept. Agriculture, Fisheries and Forestry**

#### • **Representative bodies**

- **Council of Heads of Australasian Herbaria**
- **Council of Heads of Australian Faunal Collections**
- **Council of Heads of Australian Entomological Collections**
- **Council of Heads of Australian Collections of Microorganisms**
- **Council of Australasian Museum Directors**

#### **State museums**

- **Australian Museum**
- **Museum and Art Gallery of the Northern Territory**
- **Museum Victoria**
- **Queensland Museum**
- **South Australian Museum**
- **Tasmanian Museum and Art Gallery**
- **Western Australian Museum**

#### **Universities**

- **Southern Cross University**
- **University of Adelaide**

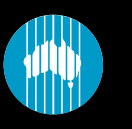

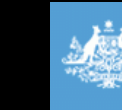

**Australian Government Department of Sustainability, Environment, Water, Population and Communities** 

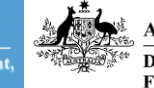

**Australian Government Department of Agriculture, Fisheries and Forestry** 

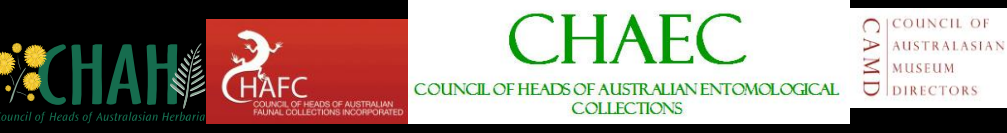

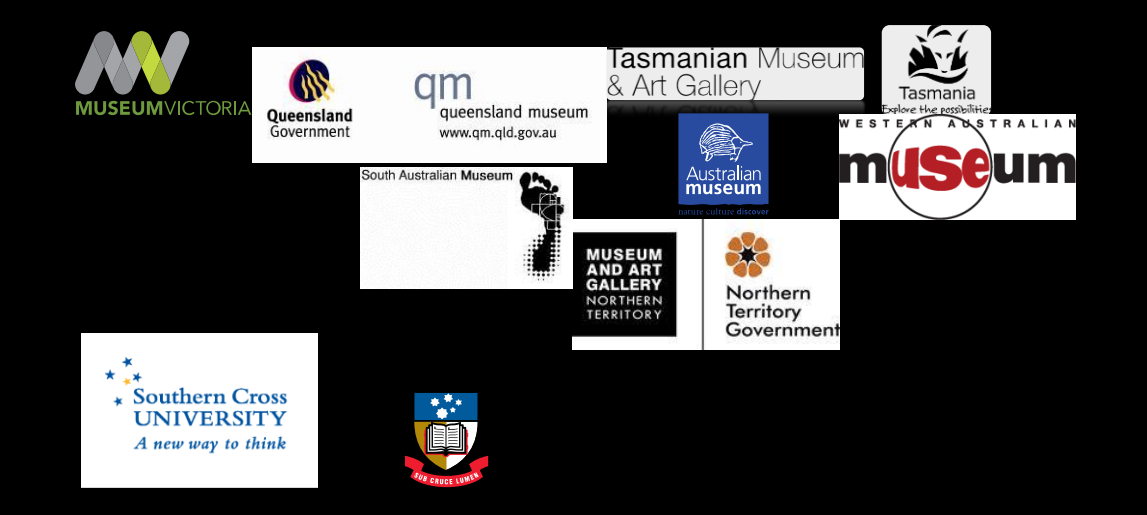